# **AutoCAD Crack Activation Key [32|64bit]**

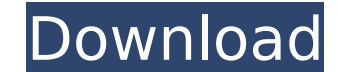

### **AutoCAD Crack + With Keygen [Latest-2022]**

Author's Note: This article has been updated to reflect new release dates. If you find that the version described in this article is older than the current release, it may have been removed from the site. Like any good pro and seeing what they've done, and sometimes, what's left for me to do. In this case, I was looking into the product Cracked AutoCAD With Keygen. My experience with CAD was confined to drafting tools in the early 1980s in t (specifically, the Apple II series) with their little internal CGA display screens. A year later, when I graduated from college and was hired to work as a CAD programmer, I was tasked with designing a graphical user interf AutoCAD 2022 Crack 1.0. Today, the first version of AutoCAD was released in December 1982, and I've been using the latest AutoCAD release every day since that time. Early AutoCAD AutoCAD 1.0 was released in December 1982, first version was targeted to graphic designers, architecture and engineering, as well as illustrators, but its target users were quickly expanding to other industries. Today, AutoCAD is used to do everything from architec to design everything from a bridge in San Francisco to a chip for a microchip. It was the first product to be released as a desktop application, which meant that you could run it on any x86-based PC with a dedicated graphi released for the Apple Macintosh, and later, the Commodore 64 and Amiga. In those days, CAD applications were still run on mainframe computers and other specialized hardware. AutoCAD is still a product of the 1980s, with a compatible with the mainframe computing world. In many ways, this also shaped what it was able to do in the years to come. For example, it was not designed to support any form of interaction with the user (i.e., no UIs). I through its command line interface, which was designed to be like typing in instructions on a mainframe computer. You'd type in something, and the program would do what you told it to. The power of AutoCAD lay in the comma

Other Other CAD file formats Further reading See also References External links AutoCAD web site AutoCAD application support table - (for support status) Category:1985 software Category:Computer-aided design software Categ Windows----- Forwarded by Steven | Kean/NA/Enron on 10/03/2000 08:03 AM ----- Robert Hemstock@ECT 10/02/2000 05:34 PM To: Steven | Kean/NA/Enron@Enron cc: Maureen McVicker/NA/Enron@Enron Subject: EnronOnline-Houston I have discusses the set up of Houston as an office for the EnronOnline development. I would be grateful if you could review the memo and let me know if you wish to discuss this further or whether you wish to be copied in to the Optimizing Your Sales Pipeline Analytics can be a very powerful tool in selling. It helps you see how your current pipeline is performing and it shows you where there are opportunities for improvement. But, simply reading pipeline can sometimes be a lot less useful than actually taking action. In this article, we will show you how to analyze your pipeline and show you what you can do to optimize it. What You Should Know At the heart of any becomes a qualified lead, it is a qualifying or converting opportunity. The key here is to know what leads in your pipeline are ready to close. There are a couple things to look at here. Are you putting leads in the right quickly? Do you have the right triggers to move your leads to a close? Are you making sure that your leads are qualified before you move them? The first step is to look at your lead capture. Look at where you are capturing Do you have automated qualifying and converting? Are you re-qualifying leads and re-qualifying leads? Are you doing qualifying on-boarding? The best way to look at this ca3bfb1094

#### **AutoCAD**

## **AutoCAD Crack+ Keygen For (LifeTime) Free For Windows [Updated] 2022**

First of all it is important that your internet connection is fast and stable. Autodesk Autocad works as a cloud service. The installation will be completed in a few minutes. Autodesk Autocad Keygen To obtain the program y Keygen. Save it to the local disk. If you do not have a local disk, you can use an online disk. Autodesk Autocad Torrent Use the autocad keygen. Then you have to follow the link provided. Autodesk Autocad Download Save the download. Autocad 2016 R1 Full Crack with Registration Keygen You will need a computer that supports Windows 7 and Microsoft Office 2010 (Office XP is not supported). Autocad 2016 R1 Free Download Full Version If your comp Autocad 2016 R1. If you get the following error when downloading Autocad 2016 R1, then it will be very easy for you to solve this issue. "This site can't be reached Cannot connect to www.autocad.com." Autocad 2016 R1 Full computer. Autocad 2016 R1 Crack Registration Code Open the Autocad 2016 R1 Registration Code. Autocad 2016 R1 License Key Copy and paste the registration code to the Autocad 2016 R1 activation page. Autocad 2016 R1 Crack L registered your Autocad 2016 R1 activation. How to install Autocad 2016 R1? Now download the Autocad 2016 R1 setup from the website. After downloading, double-click the Autocad 2016 R1 setup to install the software. Autoca instructions on the installation wizard to complete the installation. Autocad 2016 R1 Keygen Free Download For PC All the configurations have been done. You have to reboot your computer to activate your Autocad 2016 R1 lic 2016 R1 Full Version Free Download

### **What's New In AutoCAD?**

Simplify the creative process by using automatic imported markups. When you mark up your design while drafting, the Autodesk® AutoCAD® software saves the automatic markups as templates that can be applied to future drawing with viewports. Easily switch between views of a drawing, enabling you to see what a drawing looks like when you're in the middle of a design. (video: 1:20 min.) Simplify drawing by saving groups of drawings. Save drawings group easily. (video: 1:15 min.) Simplify your drafting by providing a design that is ready to be imported into other programs. The included design templates make it easy to start drawing and sketching in a new drawing. (v Designs that require fine details look more realistic. Create more precise surfaces, by matching colors and rendering details more accurately. (video: 1:18 min.) Create a design that looks exactly as you intended with opti and shadows can all be adjusted to precisely match your expectations. (video: 1:13 min.) Automatically apply colors based on your preferences. If you want to see how your design will look against a particular color or patt background. (video: 1:21 min.) Make text and lines more visible, even when the design is colored and shaded. New shading capabilities allow you to adjust the appearance of lines and text, to improve readability. (video: 2: same tools. If you plan to do a design that involves multiple objects, use any of the tools found in the Objects toolbar to edit all objects in a drawing, even if they don't seem to share the same outline. (video: 1:18 min Use the new ability to edit an older drawing and have those changes automatically appear in the current drawing. (video: 2:16 min.) New features for your onscreen keyboard: Eliminate the need for a separate drawing softwar onscreen keyboard features the same keyboard that is used for design and editing on the screen

# **System Requirements:**

Minimum: OS: Windows 10 Processor: 2.8GHz Quad-Core Memory: 4GB RAM Graphics: NVIDIA GTX 750Ti DirectX: Version 11 Hard Drive: 27GB available space Sound Card: DirectX compatible Additional Notes: If you have an older grap of performance issues. If you have multiple monitors, you may experience a bit of performance issues. If you are purchasing a downloadable version on Steam

#### Related links:

<https://autodjelovicg.com/advert/autocad-crack-license-keygen/> <https://www.mozideals.com/advert/autocad-crack-free-download-updated-2022/> <https://www.rentbd.net/autocad-crack-pc-windows-3/> <https://aapanobadi.com/wp-content/uploads/2022/07/AutoCAD-73.pdf> <http://NaturalhealingbyDoctor.com/?p=17770> <https://cleverposse.com/advert/autocad-torrent-free-mac-win/> <http://lcl20oesph.org/?p=6116> <http://estatesdevelopers.com/wp-content/uploads/2022/07/gladade.pdf> <https://donin.com.br/advert/autocad-crack-torrent-free-3264bit/> <https://www.iroschool.org/wp-content/uploads/2022/07/AutoCAD-19.pdf> <https://ksycomputer.com/wp-content/uploads/2022/07/uriacol.pdf> <https://bullygirlmagazine.com/advert/autocad-2017-21-0-crack-free-download-pc-windows/> <http://www.webvideoexperts.com/wp-content/uploads/2022/07/quahald.pdf> <https://digibattri.com/autocad-crack-full-version/> <https://ibipti.com/autocad-24-2/> [https://www.eticalavoro.it/wp-content/uploads/2022/07/AutoCAD\\_\\_For\\_PC.pdf](https://www.eticalavoro.it/wp-content/uploads/2022/07/AutoCAD__For_PC.pdf) <https://www.digitalpub.ma/advert/autocad-2018-22-0-keygen-free-download/> <https://belz-elektromagie.de/2022/07/24/autocad-crack-free-latest-2022/> <https://www.academiahowards.com/wp-content/uploads/2022/07/AutoCAD-81.pdf> <https://nashvilleopportunity.com/autocad-crack-free-for-windows-4/>